### **Guía didáctica: Taller de Ciencias Computacionales. Nivel I**

### **Presentación**

La presente propuesta ha sido formulada desde la necesidad de comprender la actividad académica de nuestros estudiantes como un fenómeno en continua interacción con las demandas propias de un contexto socio-cultural atravesado por el desarrollo tecnológico, sin olvidar sus implicancias en la formación profesional y los aprendizajes a lo largo de la vida. Desde este enfoque la propuesta actual promueve en nuestros estudiantes competencias para la resolución de problemáticas, gestión de información, así como también promueve el propio desempeño creativo de los mismos como artífices protagonistas dentro de escenarios digitales programables. Se sustenta nuestra actividad en la fiabilidad de Scratch como herramienta y plataforma mundialmente destacada por su versatilidad y robustez para el aprendizaje creativo.

La propuesta actual adopta técnicas de Aprendizaje Basado en Proyectos para todas sus actividades, fomentando mediante el trabajo colaborativo, el desarrollo de experiencias guiadas para el abordaje transversal de la programación y ciencias computacionales cual sea la orientación de nuestros estudiantes o su unidad académica de pertenencia.

En la presente guía abordaremos las principales competencias de la capacitación propuesta, así como la totalidad de actividades a desarrollar junto a sus contenidos, fundamentos y criterios evaluativos.

### **Introducción**

El vertiginoso crecimiento de las ciencias computacionales y de múltiples tecnologías para la gestión y producción de datos hoy plantea una demanda impostergable que, sin dudas, atraviesa íntegramente las demandas formativas de la actualidad. Ya sea desde el contexto cotidiano, así como presente en el mercado laboral, estos fenómenos apelan el ámbito educativo con el fin de reformar y ampliar los contenidos necesarios para que el sujeto del aprendizaje logre involucrarse y ser artíficeprotagonista en nuevas oportunidades emergentes.

Desde dicha evaluación y reflexión se considera que un espacio para el abordaje de programación creativa y ciencias de la computación, dentro del marco propuesto por el Programa FOR+, podrá enriquecer la apropiación de competencias transversales de vanguardia por parte de nuestros estudiantes.

"En el mundo rápidamente cambiante de hoy, la gente debe continuamente crear soluciones creativas a problemas inesperados. El éxito se basa no sólo en lo que tú sabes o cuánto sabes, sino en tu habilidad de pensar y actuar creativamente" (Resnick, 2007).

A su vez, Mitchel Resnick también plantea 4 aspectos esenciales para ejercitar el pensamiento creativo desde la programación, denominándoles "las 4 P's" (Proyectos, Pares, Pasión, Jugar/Play); enfatizando la vinculación estrecha del aprendizaje en relación al juego y a la construcción de proyectos con significado personal en colaboración con pares.

"Se espera mediante este enfoque preparar a nuestros jóvenes para un mundo en rápida transformación; debemos de esta forma amalgamar programación y creación en el planteo de procesos creativos y de aprendizaje, caracterizados por Proyectos, Pares, Pasión y Juego" (Resnick, 2014).

Se propone en esta instancia, por lo tanto, un espacio formativo a través del cual los estudiantes puedan vivenciar primeras experiencias y aproximaciones a las ciencias de la computación, así como a la gestión de datos, su procesamiento y representación sobre escenarios digitales programables. Se espera que en este contexto puedan ellos impulsar la creatividad y el juego en colaboración con pares. Para ello se ha elegido Scratch como herramienta clave para programar, socializar y publicar recursos mediante un lenguaje simple y accesible.

Actualmente entornos tales como App Inventor (desarrollador de aplicaciones), Roblox (multijugador masivo programable) optan por este formato gráfico/visual para captar la participación de usuarios más allá de sus conocimientos previos en programación; por lo que se espera también que nuestros estudiantes logren sus primeros pasos con gran éxito al emplear este lenguaje de programación basada en bloques, e inclusive continuar sus recorridos hacia plataformas de mayor complejidad.

# **Objetivos**

- Incentivar la experimentación con datos y su representación mediante la programación de personajes y escenarios interactivos con Scratch.
- Propiciar la interacción y colaboración con pares en el marco de proyectos colaborativos dentro de la plataforma web de Scratch.
- Promover saberes prácticos para la difusión y socialización de las creaciones digitales realizadas con Scratch.

# **Resultados esperados**

Se espera que los participantes de la actual propuesta formativa, en todos sus niveles, sean capaces de:

- Conocer los fundamentos básicos que rigen las ciencias de la computación para gestión de datos, así como para el procesamiento y representación de información.
- Gestionar operaciones de procesamiento de la información mediante herramientas y extensiones básicas de Scratch: Pregunta, Fecha y Hora, Unir, operaciones matemáticas; en complemento con las extensiones Traducción y Texto a Voz.
- Almacenar la información elaborada en listas de extensión .csv para su posterior empleo e interpretación mediante Bloc de notas o a través de Google Sheets.
- Publicar las producciones mediante la plataforma web de Scratch, o bien empleando estudios para agrupar proyectos por temáticas afines o intereses.
- Reinventar proyectos existentes y colaborar con pares para el desarrollo de proyectos con Scratch.

# **Equipo docente**

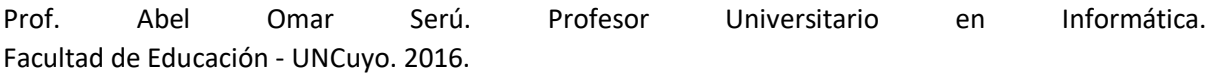

# **Requerimientos tecnológicos**

 Vale aclarar que la propuesta actual requiere de acceso a Internet en todas sus actividades, estimándose un ancho de banda acorde para usos generales de interés educativo.

 Asimismo, los participantes que no puedan disponer de sus propias notebooks o netbooks para este encuentro necesitarán que se les facilite, al menos una netbook cada dos personas.

#### **Conocimientos previos requeridos**

Para poder llevar a cabo este curso es necesario que cuenten con los siguientes conocimientos:

- Sistema operativo Windows, Mac Os o Linux.
- Crear, copiar, mover y renombrar carpetas en el disco duro de su computadora.
- Copiar, mover y renombrar archivos.
- Procesador de textos.
- Crear un documento nuevo.
- Guardar un documento nuevo o sus cambios.
- Abrir un documento existente.
- Copiar, cortar y pegar texto o imágenes.
- Insertar, modificar y eliminar tablas.
- Correo electrónico.
- Abrir mensajes.
- Bajar archivos adjuntos.
- Crear y enviar mensajes con/sin archivos adjuntos.
- Internet.
- Abrir páginas copiando una url en el navegador.
- Bajar y luego encontrar en su disco duro archivos de sitios de internet.
- Aplicaciones gráficas simples.
- Uso Operativo de Moodle o plataforma similar

#### **Competencias personales recomendables**

- Autorregulación
- Trabajo en equipo
- Comunicación asertiva
- Capacidad reflexiva y crítica
- Resolución de problemas

#### **Contenidos**

**Nivel I**

- 1. Antesala. Conceptos Básicos
- 2. Conocemos qué es Scratch
- 3. Entradas y Salidas
- 4. Animación de Personajes
- 5. Nuestro personaje memoriza información
- 6. Nuestros personajes se conocen

## **Metodología**

*Encuentros virtuales sincrónicos:* Se espera lograr un clima que propicie experimentación y comunicación acordes para la realización de breves pautas guiadas por momentos; generando espacios para la retroalimentación grupal y la puesta en común.

*Actividades guiadas (asincrónicas virtuales):* Mediante la presentación de material teórico-práctico, así como de videotutoriales, cuestionarios de autoevaluación y ejemplos reinventables con Scratch se espera acompañar el desarrollo de los desafíos en cada eje temático o Parte, como se menciona en la sección de "Contenidos".

*Foros y consultas asincrónicas:* Se espera propiciar espacios de andamiaje mediante los foros, así como habilitar consultas asincrónicas mediante grupos de WhatsApp para la puesta en común de dudas, sugerencias o nuevas ideas de abordaje; sin dejar de lado la consulta individual, la cual también se espera propiciar mediante chat vía WhatsApp.

*Fichas de trabajo "Desafíos"*: Bajo esta metodología se espera proponer semanalmente, por cada parte del cursado, una serie de desafíos para la profundización del contenido y prácticas desarrolladas; cuya temática y actividades se determinarán sobre la ejecución, según diagnóstico del grupo. Dichos desafíos se presentarán junto a las consignas como opción no obligatoria que los estudiantes podrán emprender con apoyo de tutores.

*Insignias:* Se ofrecerá en ambos niveles las siguientes insignias según los logros de cada participante.

*Encuentro presencial de cierre:* En cada caso, por cada nivel, se considera prioritario fomentar la comunicación y colaboración, el compartir de pares a través del juego y del aprendizaje como un intercambio de saberes.

## **Evaluación**

Entrega de la producción lograda en tiempo y forma: criterio a convenir según el cronograma de tareas y la ejecución de la propuesta, se les proporcionará a los estudiantes rúbricas de evaluación y seguimiento personalizado de los plazos.

Interacción y participación en foros: criterios a especificar mediante múltiples consignas que esclarecerán las pautas sobre el desempeño óptimo en espacios compartidos.

Actitud proactiva para con el acompañamiento hacia sus pares en espacios compartidos (foros, grupo de WhatsApp, encuentro de cierre): se establecerá como criterio la valoración del asesoramiento solidario a los demás participantes, o bien la intención de compartir las propias creaciones y así enriquecer dichos espacios.

## **Referencias bibliográficas básicas**

- Maloney, J., Resnick, M., Rusk, N., Silverman, B., Eastmond, E. (2010). *The Scratch Programming Language and Environment.* ACM Transactions on Computing Education, November 2010. Recuperado de: <https://web.media.mit.edu/~jmaloney/papers/ScratchLangAndEnvironment.pdf>
- Malan, David (2019). *"CS50 2019 - Conferencia 0 - Pensamiento computacional, Scratch"* en YouTube. CS50 Lectures 2019.<https://www.youtube.com/watch?v=jjqgP9dpD1k>
- Resnick, M. (2007). *Sowing the Seeds for a More Creative Society.* Learning and Leading with Technology, December, pp. 18-22.
- Resnick, M. (2014). *Give P's a chance: Projects, Peers, Passion, Play.* Constructionism and Creativity: Proceedings of the Third International Constructionism Conference.
- Scratch Wiki Home (18 de noviembre de 2022). En Scratch Wiki. [https://en.scratch](https://en.scratch-wiki.info/wiki/Scratch_Wiki_Home)[wiki.info/wiki/Scratch\\_Wiki\\_Home](https://en.scratch-wiki.info/wiki/Scratch_Wiki_Home)
- Scratch Coding Cards en español (18 de noviembre de 2022). En Scratch.mit.edu. <https://resources.scratch.mit.edu/www/cards/es-419/scratch-cards-all.pdf>